<span id="page-0-0"></span>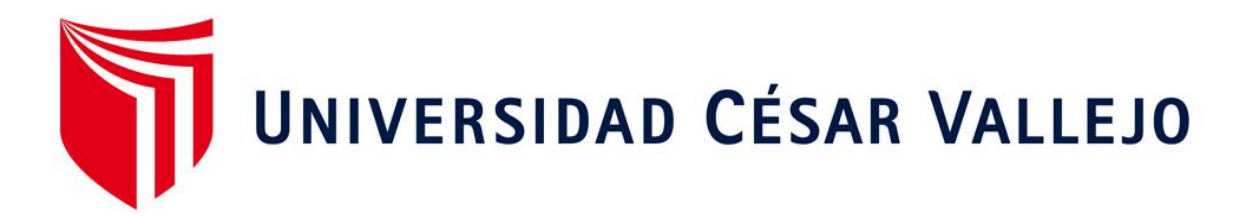

## FACULTAD DE INGENIERÍA

## ESCUELA ACADÉMICO PROFESIONAL DE INGENIERÍA INDUSTRIAL

Programa ergonómico para aumentar la productividad de los descargadores en las embarcaciones anchoveteras artesanales del muelle municipal de Chimbote, 2019.

TESIS PARA OBTENER EL TÍTULO PROFESIONAL DE:

Ingeniero Industrial

## AUTORES:

Chauca Vicente, Marjorie Sthe**f**anie (ORCID: 0000-0001-5732-2340) Diaz Cueva, Anthony Alexander (ORCID: 0000-0001-9107-1856)

### ASESORES:

Mgtr. Esquivel Paredes, Lourdes Jossefyne (ORCID: 0000-0001-5541-2940)

Mgtr. Morales Suen, Alexander Levi (ORCID: 0000-0002-8423-1441)

LÍNEA DE INVESTIGACIÓN:

Sistema de Gestión de la Seguridad y Calidad

CHIMBOTE - PERÚ

2019

### <span id="page-1-0"></span>**Dedicatoria**

A mi abuela Blanquish, que toda su vida la dedicó a ayudarme, protegerme y darme consejos para seguir adelante a pesar de todo y sé que ahora, en donde se encuentre, me sigue protegiendo. A mi familia, en especial a mi padre, Raúl Chauca, que, a pesar de todo, lo que siempre han querido es verme realizada, acabando mi carrera. A mis amigos, compañeros de trabajo, conocidos, todas las personas que se cruzaron en estos años y me ayudaron a culminar con éxito mi carrera.

#### *Marjorie Sthefanie Chauca Vicente*

#### **Dedicatoria**

A DIOS por enseñarme que la vida está llena de obstáculos y sobre todo a siempre afrontarlo con la frente en alto. A mis padres Luzmila Lucia Cueva Torrejón y Juan Alberto Díaz Añazgo, por enseñarme los valores y la humildad, quienes me apoyaron todo este tiempo para la realización de mi tesis, a mis hermanos por todo su apoyo incondicional.

#### *Anthony Alexander Diaz Cueva*

#### <span id="page-2-0"></span>**Agradecimiento**

A Dios, porque aferrarme a él me sirvió para poder lograr todo lo que me propuse.

A mis docentes, que desde el primer ciclo me motivaron a amar mi carrera, también a culminarla y que forjaron mucho conocimiento para el desarrollo de este proyecto.

A mi Universidad, que me ofreció la oportunidad de estudiar becada. Ese beneficio me cambió la vida.

#### *Marjorie Sthefanie Chauca Vicente*

#### **Agradecimiento**

A Dios por ser mi guía espiritual en mi vida y en el proceso de la elaboración de mi proyecto,

A mis Padres Luzmila Cueva Torrejon y Juan Diaz Añazgo, quienes me apoyaron y brindaron el esfuerzo necesario para la elaboración de mi tesis, gracias a ellos por confiar en mi.

A mis hermanos y hermanas, a su apoyo moral, por estar conmigo en las buenas y difíciles etapas de la vida.

*Anthony Alexander Diaz Cueva*

#### Declaratoria de Autenticidad

Yo, Marjorie Sthefanie Chauca Vicente, identificado con DNI 76551190 el efecto de cumplir las disposiciones vigentes consideradas en el Reglamento de Grados y Títulos de la Universidad César Vallejo, Facultad de Ingeniería, Escuela profesional de Ingeniería Industrial.

Asimismo, declaro también bajo juramento que todos los datos e información que se presenta la tesis son auténticos y veraces.

En tal sentido asumo la responsabilidad que corresponda ante cualquier falsedad, ocultamiento y omisión tanto de los documentos como de información aportada por lo cual me someto a lo dispuesto en las normas académicas de la Universidad César Vallejo.

Chimbote 13 de diciembre del 2019.

posur

þ

Marjorie Sthefanie Chauca Vicente

#### Declaratoria de Autenticidad

Yo, Anthony Alexander Diaz Cueva, identificado con DNI 71048854 el efecto de cumplir las disposiciones vigentes consideradas en el Reglamento de Grados y Títulos de la Universidad César Vallejo, Facultad de Ingeniería, Escuela profesional de Ingeniería Industrial.

Asimismo, declaro también bajo juramento que todos los datos e información que se presenta la tesis son auténticos y veraces.

En tal sentido asumo la responsabilidad que corresponda ante cualquier falsedad, ocultamiento y omisión tanto de los documentos como de información aportada por lo cual me someto a lo dispuesto en las normas académicas de la Universidad César Vallejo.

Chimbote 13 de diciembre del 2019.

Anthony Alexander Diaz Cueva

# Índice

<span id="page-5-0"></span>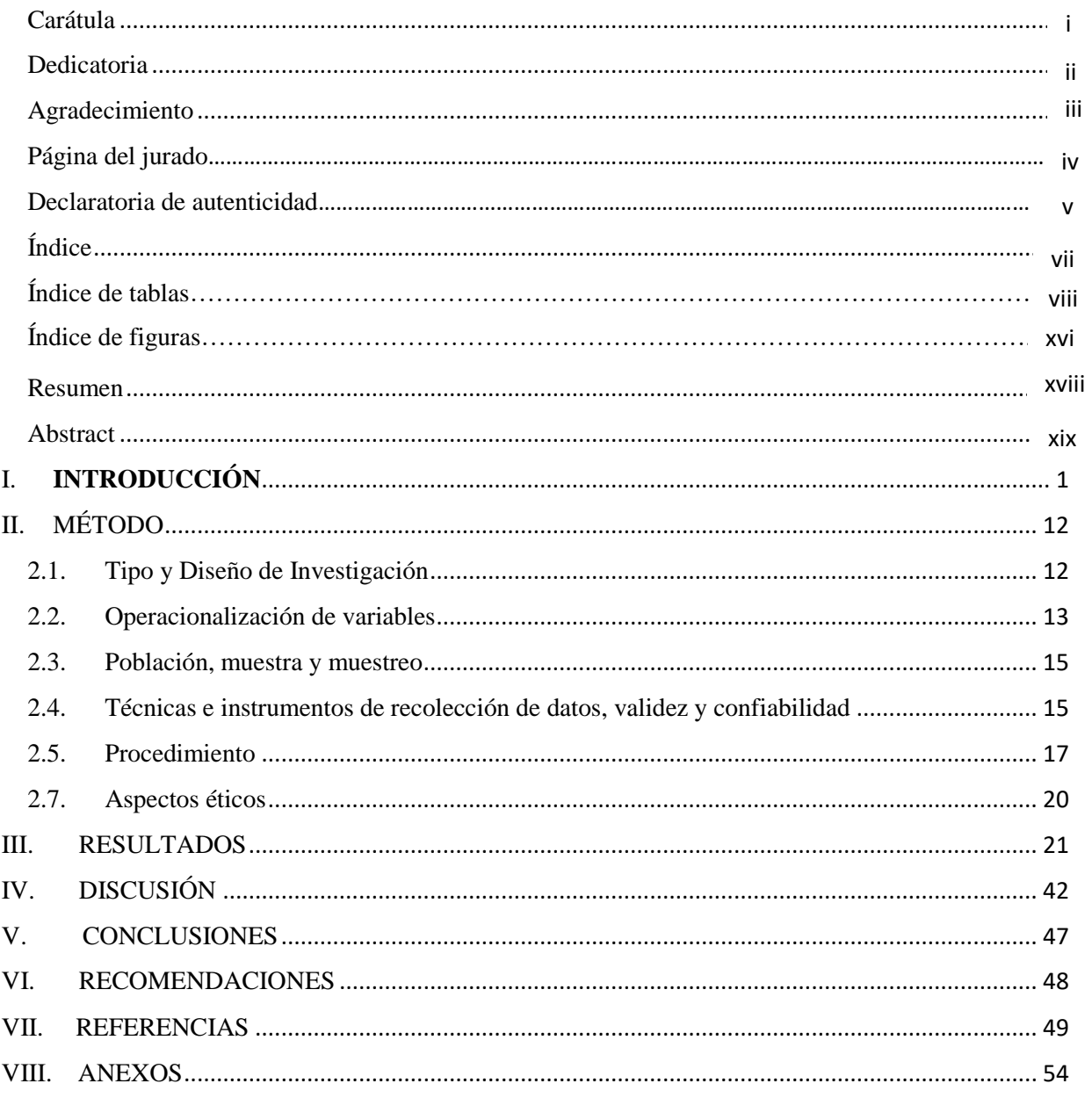

## Índice de tablas

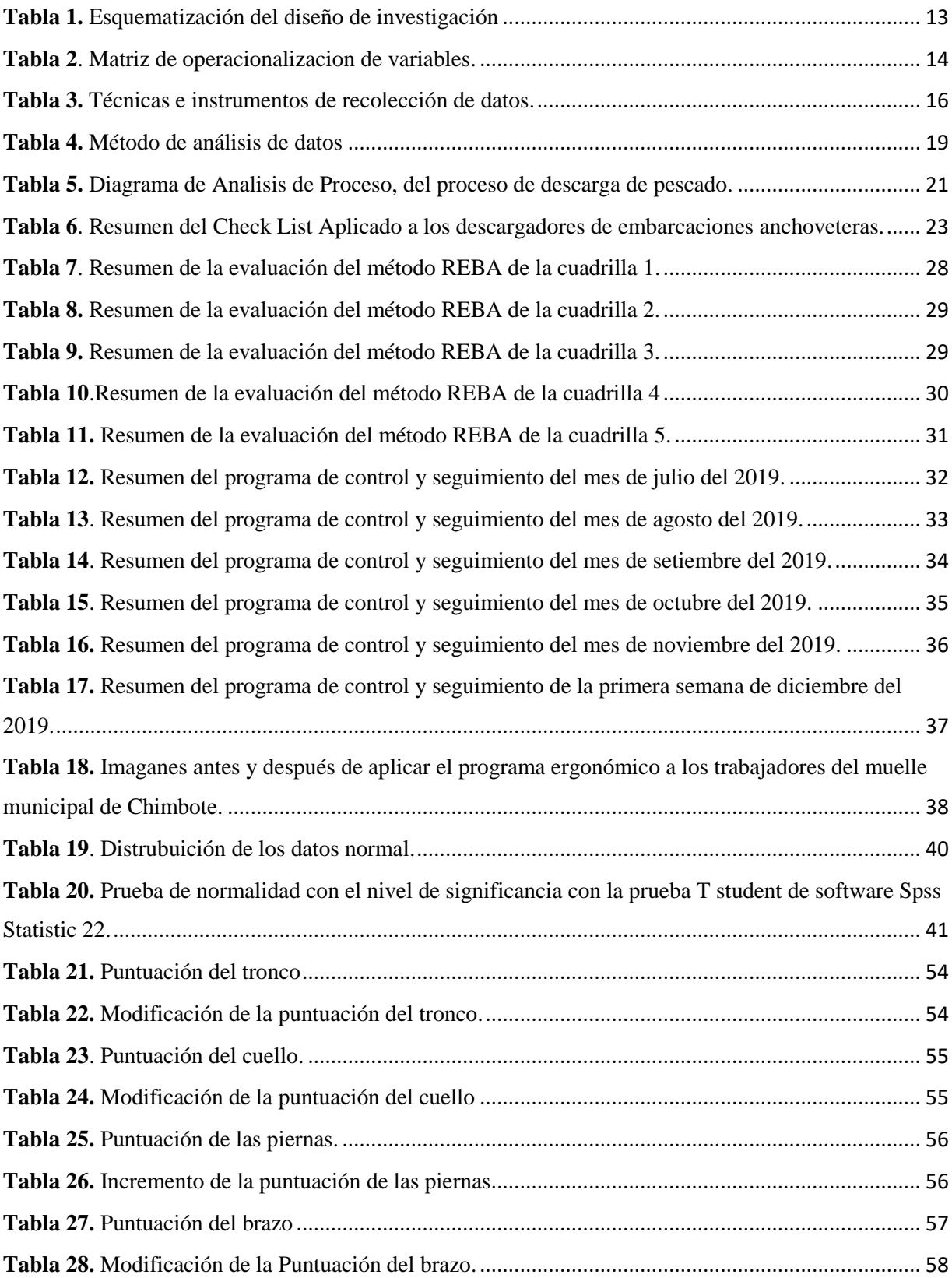

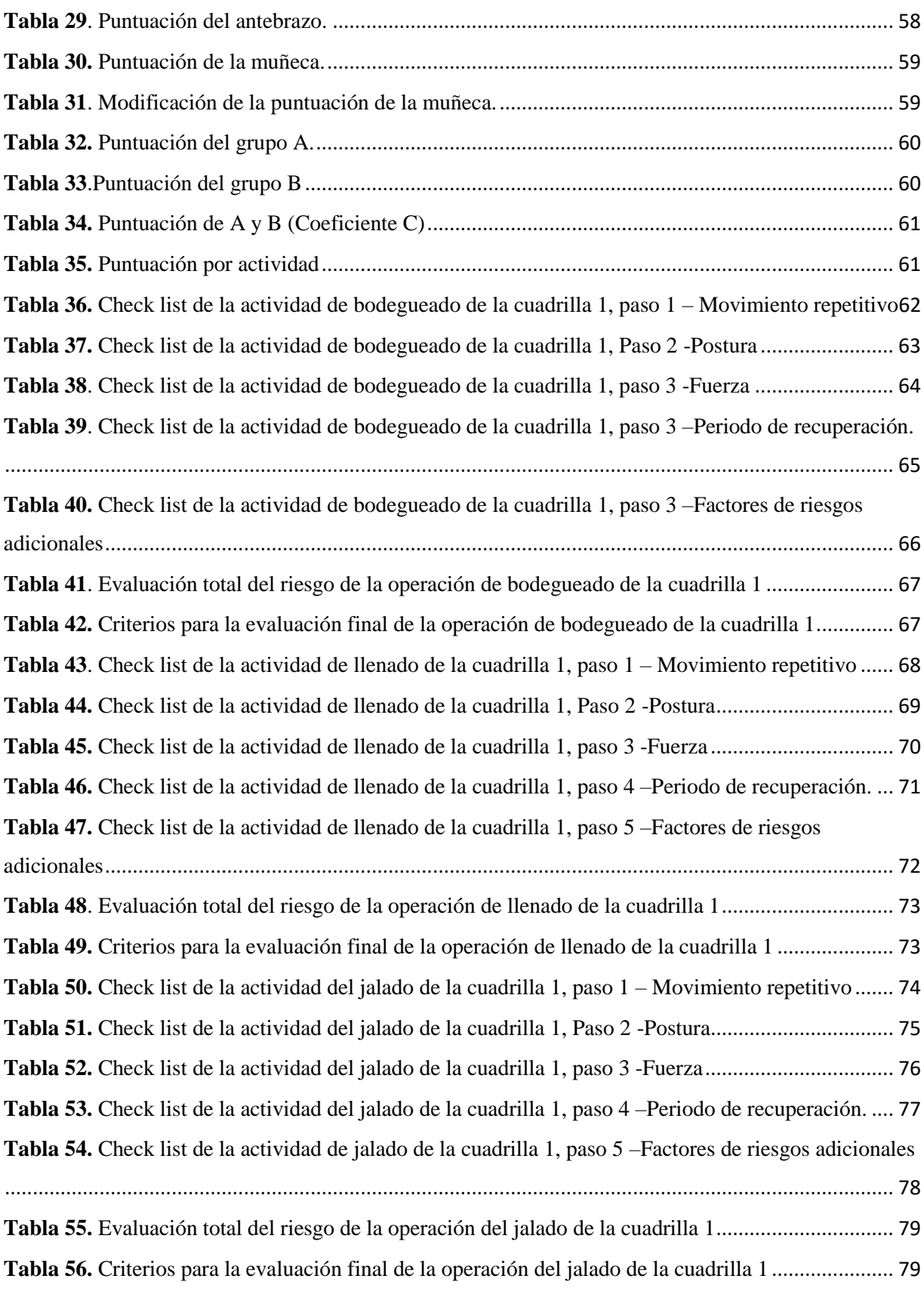

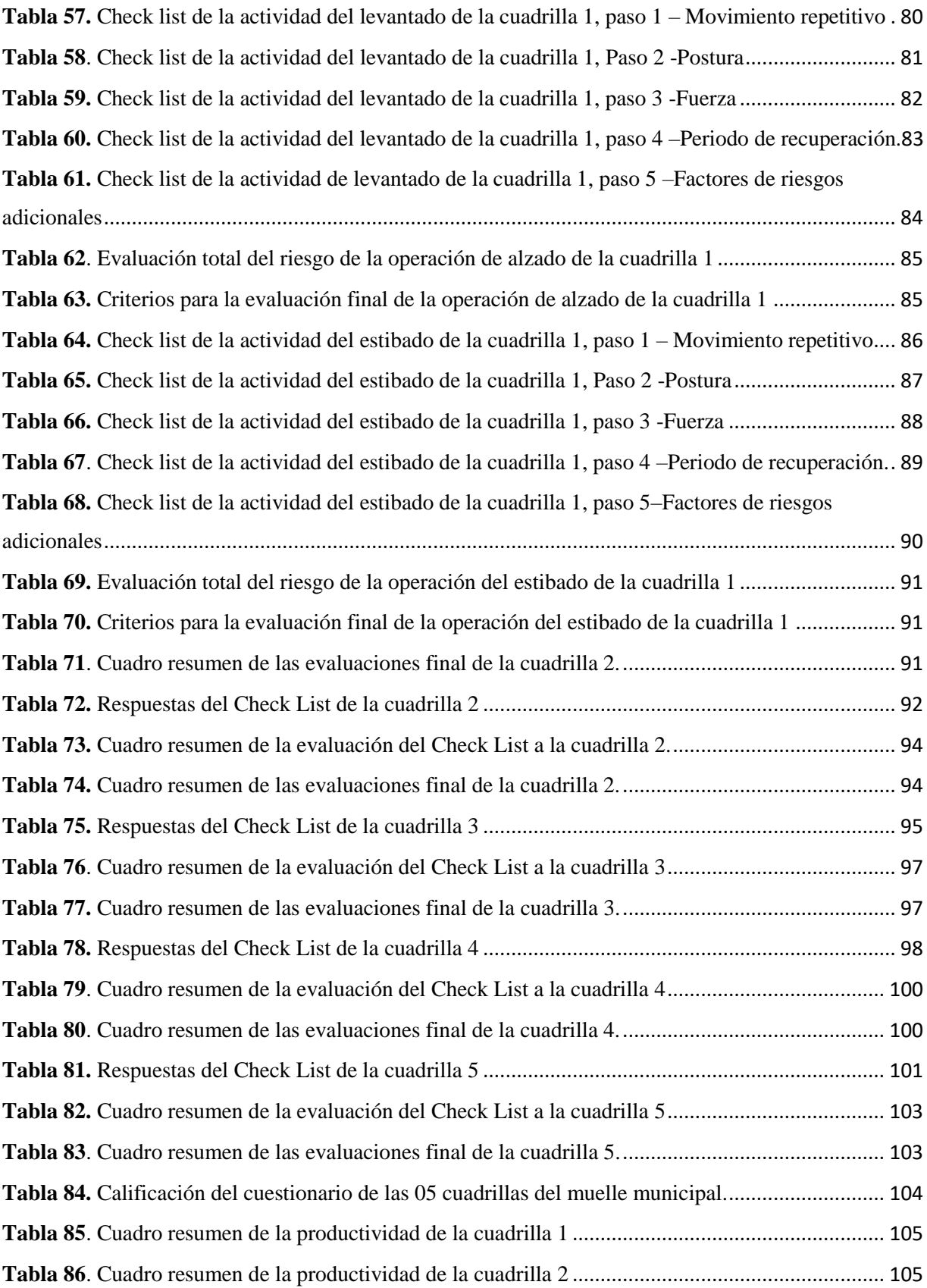

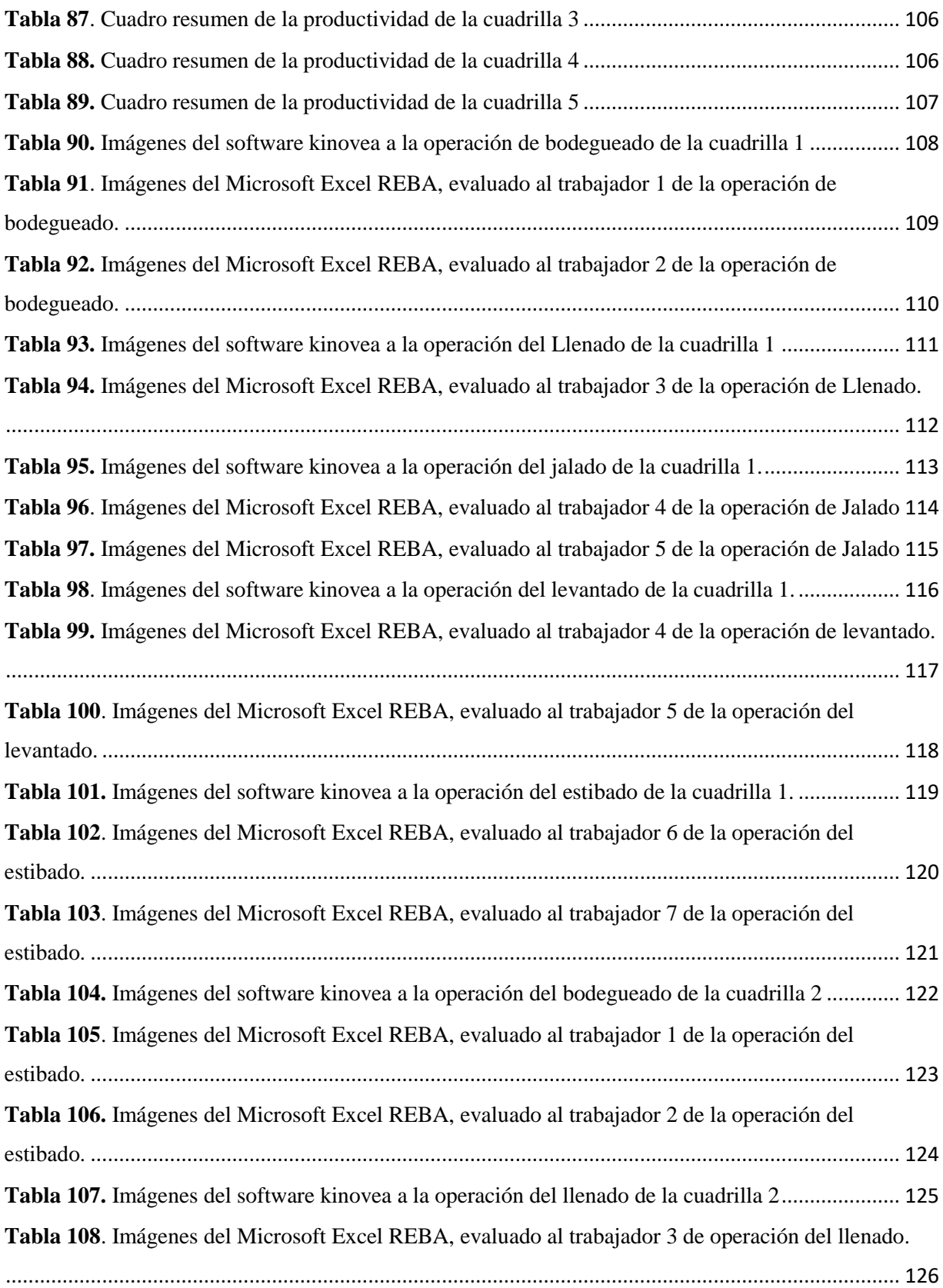

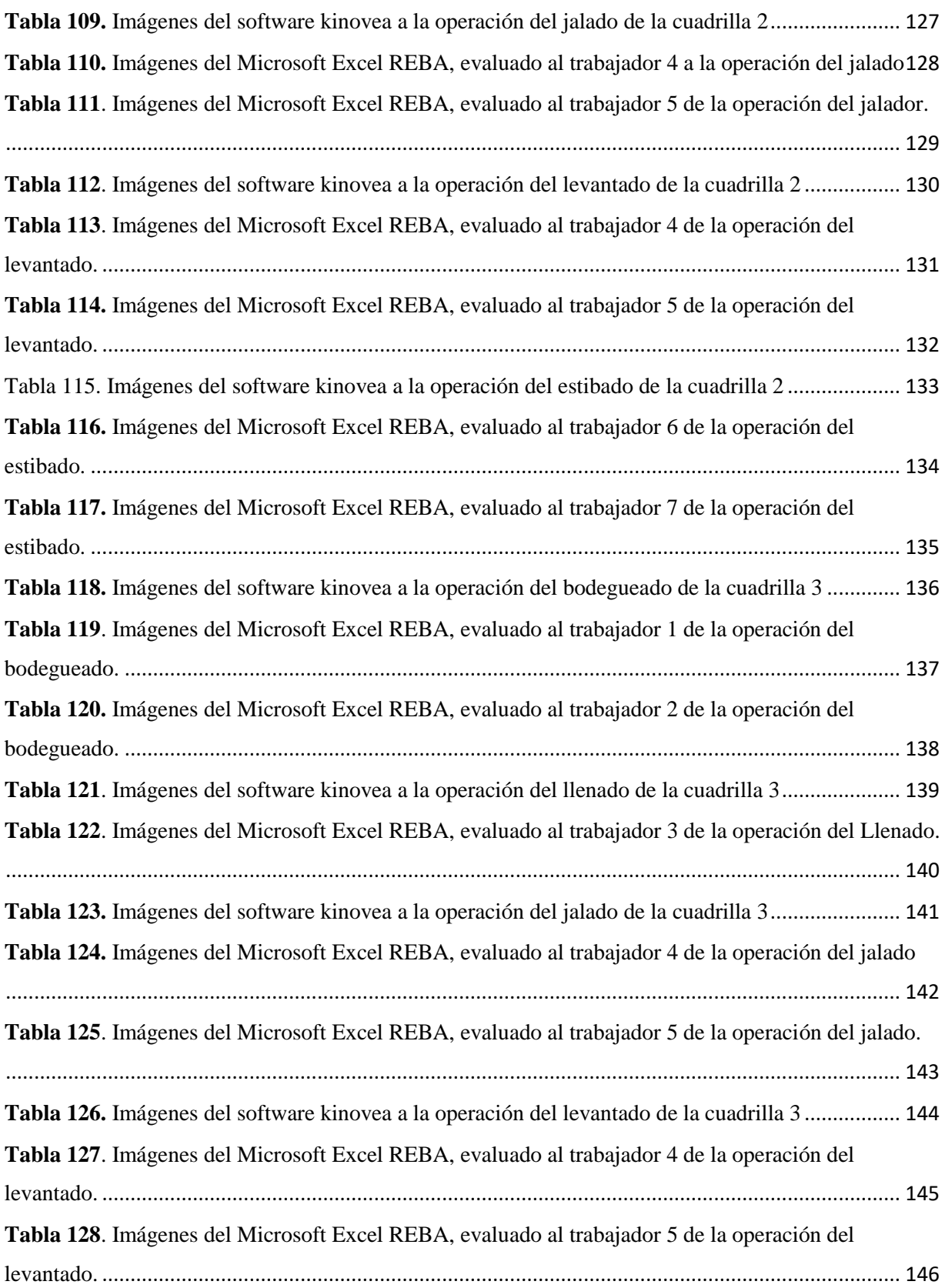

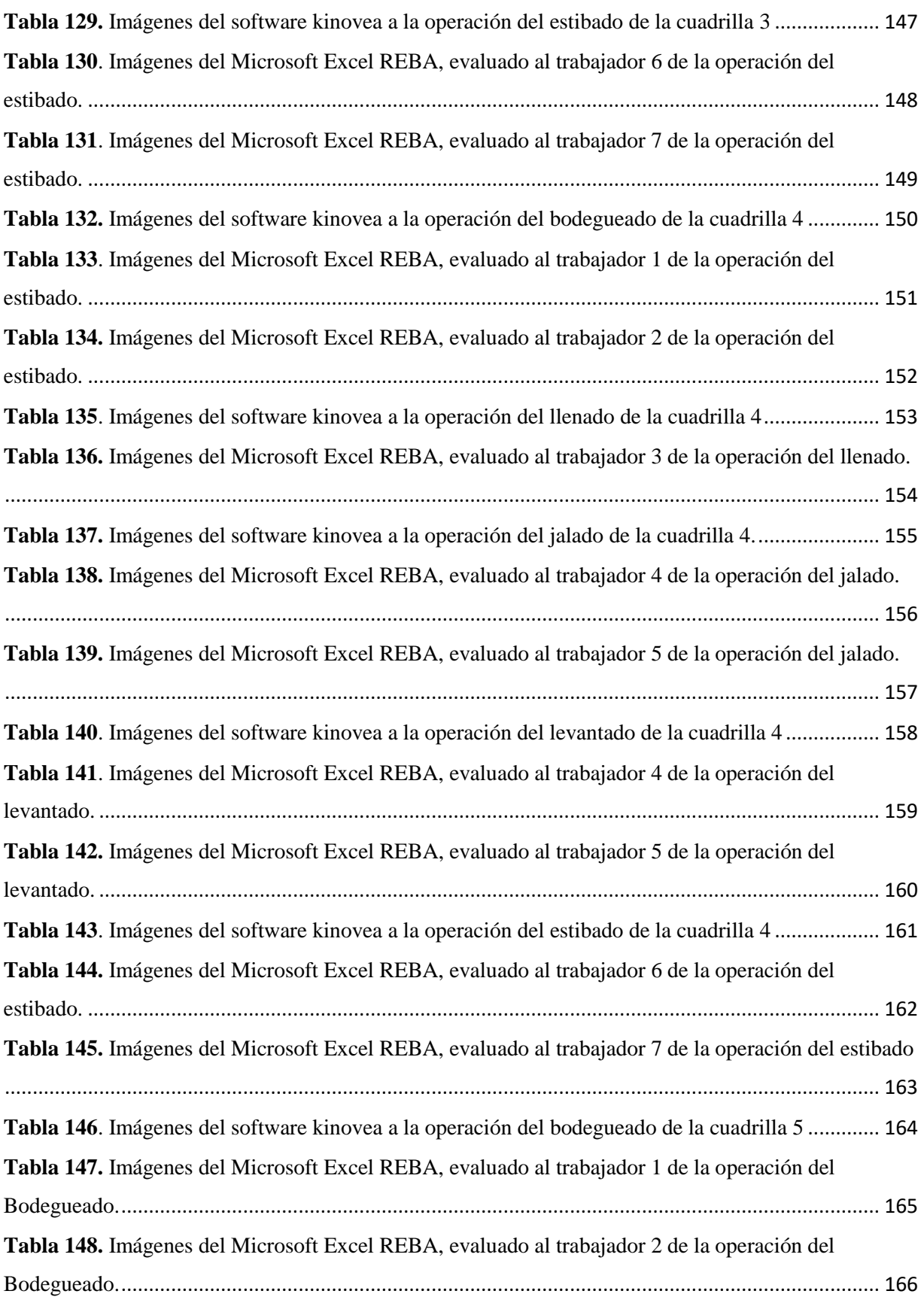

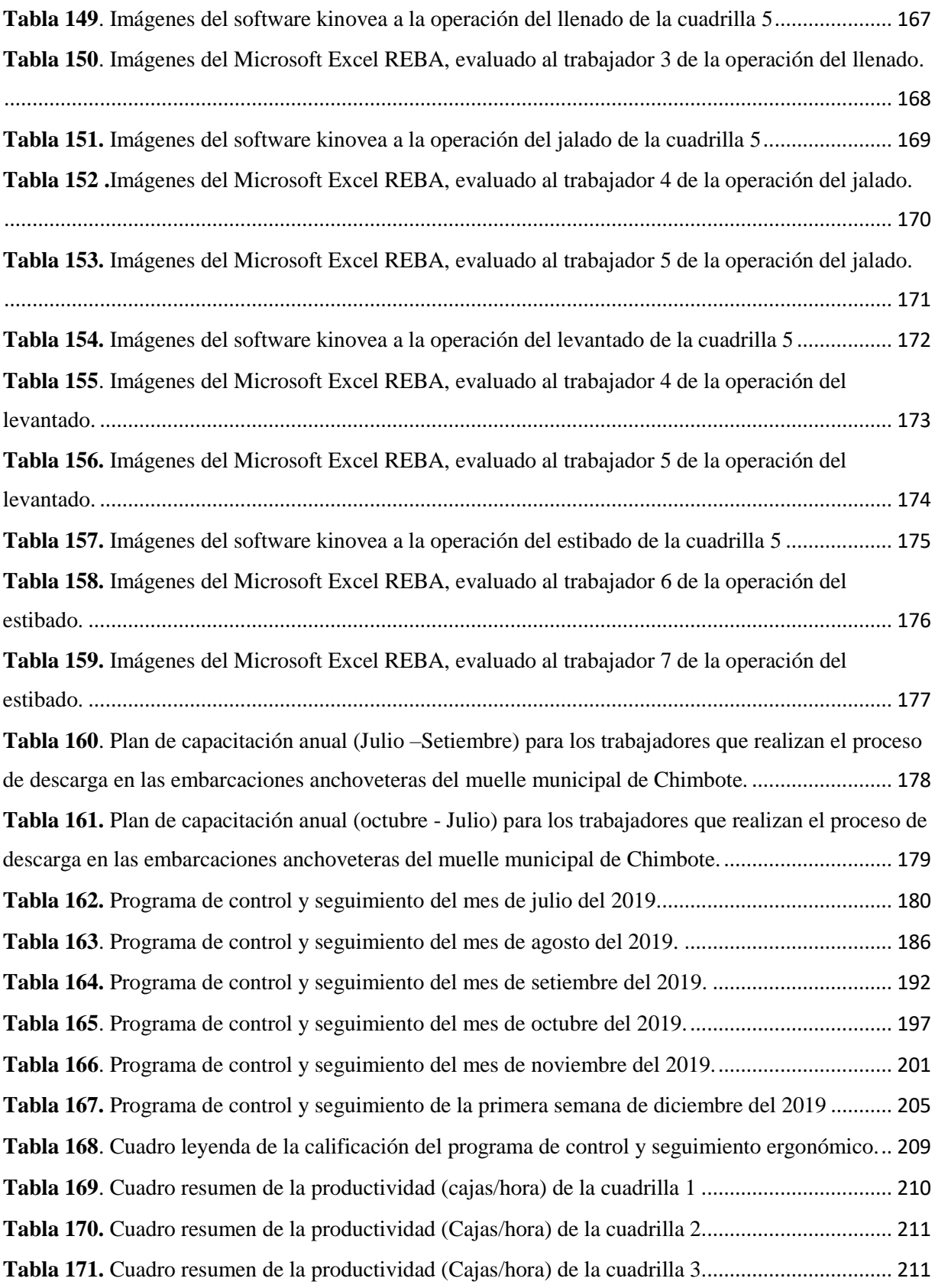

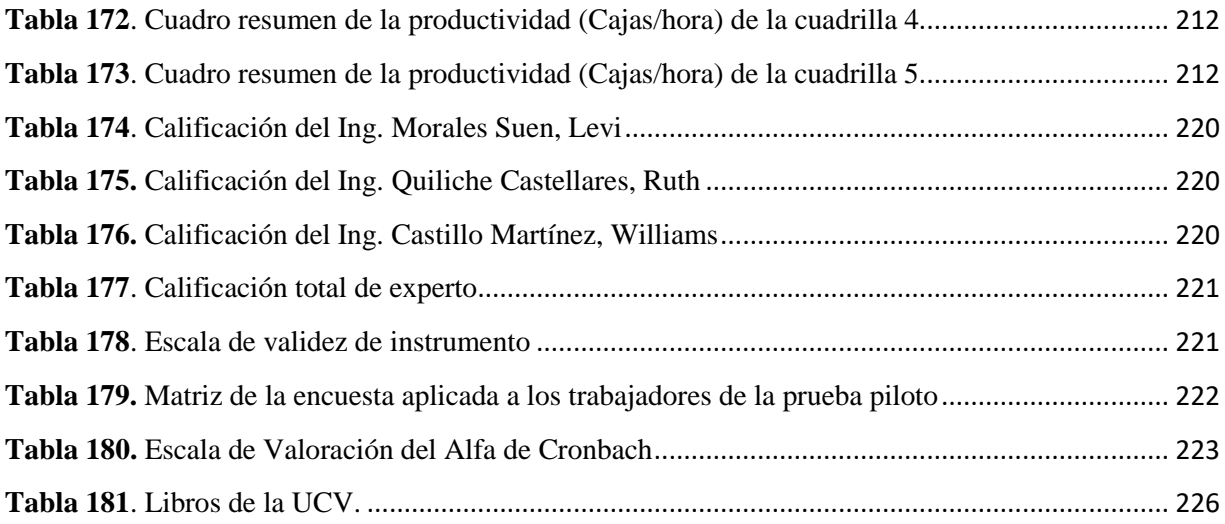

## Índice de figuras

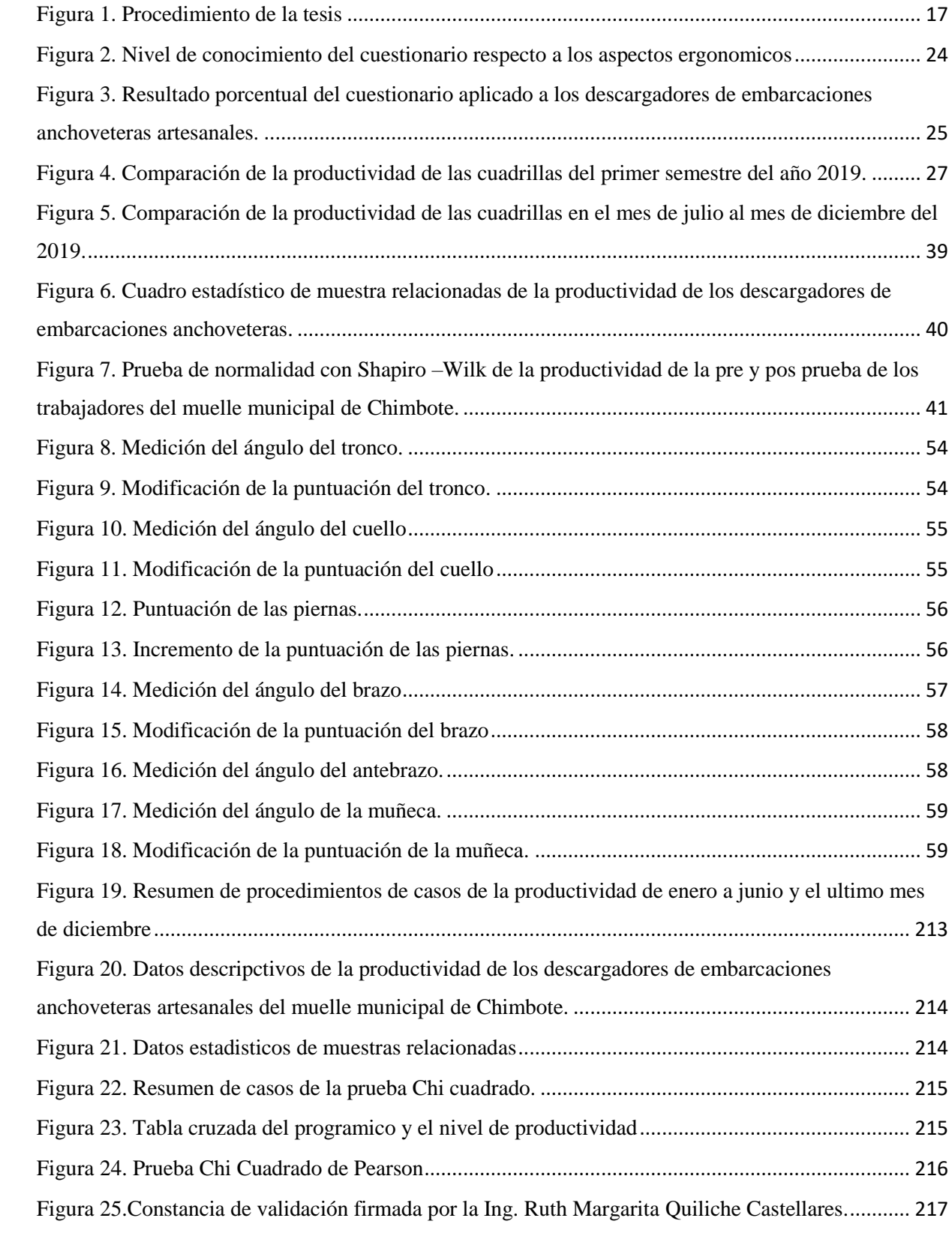

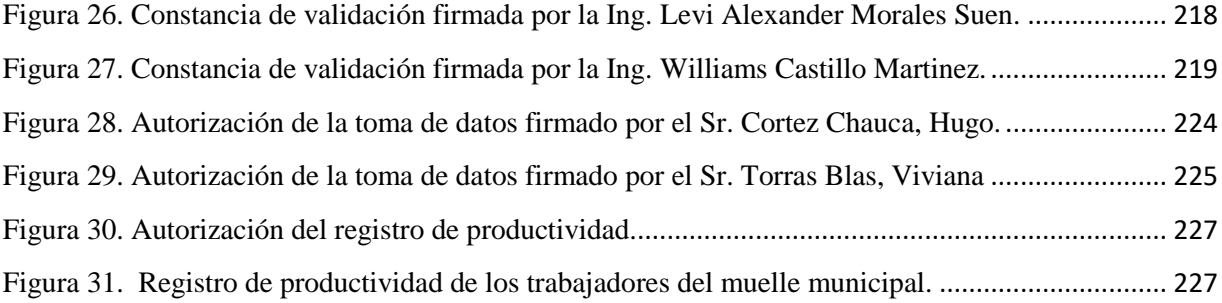

#### **Resumen**

<span id="page-16-0"></span>Esta investigación titulada programa ergonómico para aumentar la productividad de los descargadores en las embarcaciones anchoveteras artesanales del muelle municipal de Chimbote, fue aplicada en el mismo distrito durante el transcurso del año 2019. El estudio refiere a un diseño experimental de la categoría pre experimental y de tipo aplicado. La población y muestra fueron los trabajadores de las empresas que presentan sus servicios en el muelle, esta investigación tuvo como objetivo general aplicar un programa ergonómico para aumentar la productividad de los descargadores. Se utilizó la técnica de la observación directa para describir el proceso de descarga que se registró con un diagrama de análisis de proceso.

Así mismo se utilizó el instrumento del Check List, basada en la norma ISO 11228-3, en el cual 03 tres de las 05 cinco actividades del proceso de descarga necesitan rrediseñar las tareas y los puestos de acuerdo a prioridades, por otra parte, mediante técnica de la encuesta se aplicó un cuestionario para saber el nivel de conocimientos donde se evidencio ser muy bajo. Con la técnica de análisis documental se recolecto datos históricos de productividad durante el periodo de enero a junio. Así mismo la con la hoja de campo REBA se pudo obtener que las operaciones de llenado, jalado y levantado requirieron una actuación inmediata. Con la técnica de análisis documentario se aplicó un instrumento basado en un plan de capacitación y un programa de control y seguimiento.

Finalmente se tomaron datos de productividad de julio a diciembre con el fin de comparar el aumento después de aplicar el programa ergonómico, llegando a la conclusión que con la implementación de un programa ergonómico aplicando capacitaciones y hacerles un control y seguimiento se pudo corregir los aspectos ergonómicos que benefician directamente el aumento de la productividad a los descargadores de embarcaciones anchoveteras.

**Palabras claves:** Productividad, Programa ergonómico, Control y Seguimiento.

#### **Abstract**

<span id="page-17-0"></span>This research entitled ergonomic program to increase the productivity of unloaders in artisanal anchovy vessels of the Chimbote municipal wharf, was applied in the same district during the course of the year 2019. The study refers to an experimental design of the pre-experimental category and of applied rate The population and sample were the workers of the companies that present their services in the dock, this research had as general objective to apply an ergonomic program to increase the productivity of the unloaders. The direct observation technique was used to describe the discharge process that was recorded with a process analysis diagram.

Likewise, the Check list instrument was used, based on ISO 11228-3, in which 03 three of the five activities of the download process need to redesign tasks and positions according to priorities, on the other hand, by The survey technique applied a questionnaire to know the level of knowledge where it was evidenced to be very low. With the document analysis technique, historical productivity data was collected during the period from January to June. Likewise, with the REBA field sheet it was possible to obtain that the filling, pulling and lifting operations required immediate action. With the documentary analysis technique, an instrument based on a training plan and a control and monitoring program was applied.

Finally, productivity data were taken from July to December in order to compare the increase after applying the ergonomic program, concluding that with the implementation of an ergonomic program applying training and monitoring and monitoring, ergonomic aspects could be corrected. that directly benefit increased productivity to shipwreckers of anchovy vessels

**Keywords:** Productivity, Ergonomic Program, Control and Mon

#### **Anexo 26. Acta de aprobación de originalidad de la tesis.**

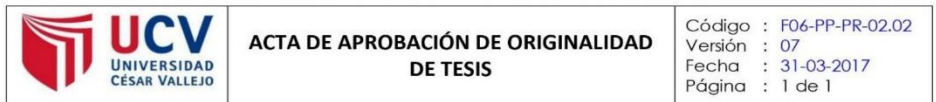

#### **ACTA Nº 55-0-2020-EII/UCV-CH**

Yo, Gracia Isabel Galarreta Oliveros, docente de la Facultad de Ingeniería y Escuela Profesional de Ingeniería Industrial de la Universidad César Vallejo filial Chimbote, revisor de la tesis titulada "PROGRAMA ERGONÓMICO PARA AUMENTAR LA PRODUCTIVIDAD DE LOS DESCARGADORES EN LAS EMBARCACIONES ANCHOVETERAS ARTESANALES DEL MUELLE MUNICIPAL DE CHIMBOTE -2019" de los estudiantes DIAZ CUEVA ANTHONYALEXANDER / CHAUCA VICENTE MARJORIE STHEFANIE, constato que la investigación tiene un índice de similitud de 15 % verificable en el reporte de originalidad del programa Turnitin.

El suscrito analizó dicho reporte y concluyó que cada una de las coincidencias detectadas no constituyen plagio. A mi leal saber y entender la tesis cumple con todas las normas para el uso de citas y referencias establecidas por la Universidad César Vallejo.

Chimbote, 11 de marzo del 2020

 $\overline{0}$ **WIS. GRACIA ISABEL GALARRETA OLIVEROS** DNI: 17802098

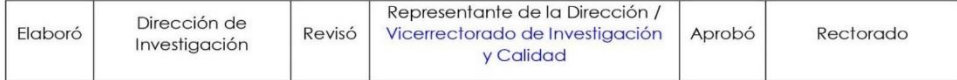